# Mutual Coupling in Fault Analysis

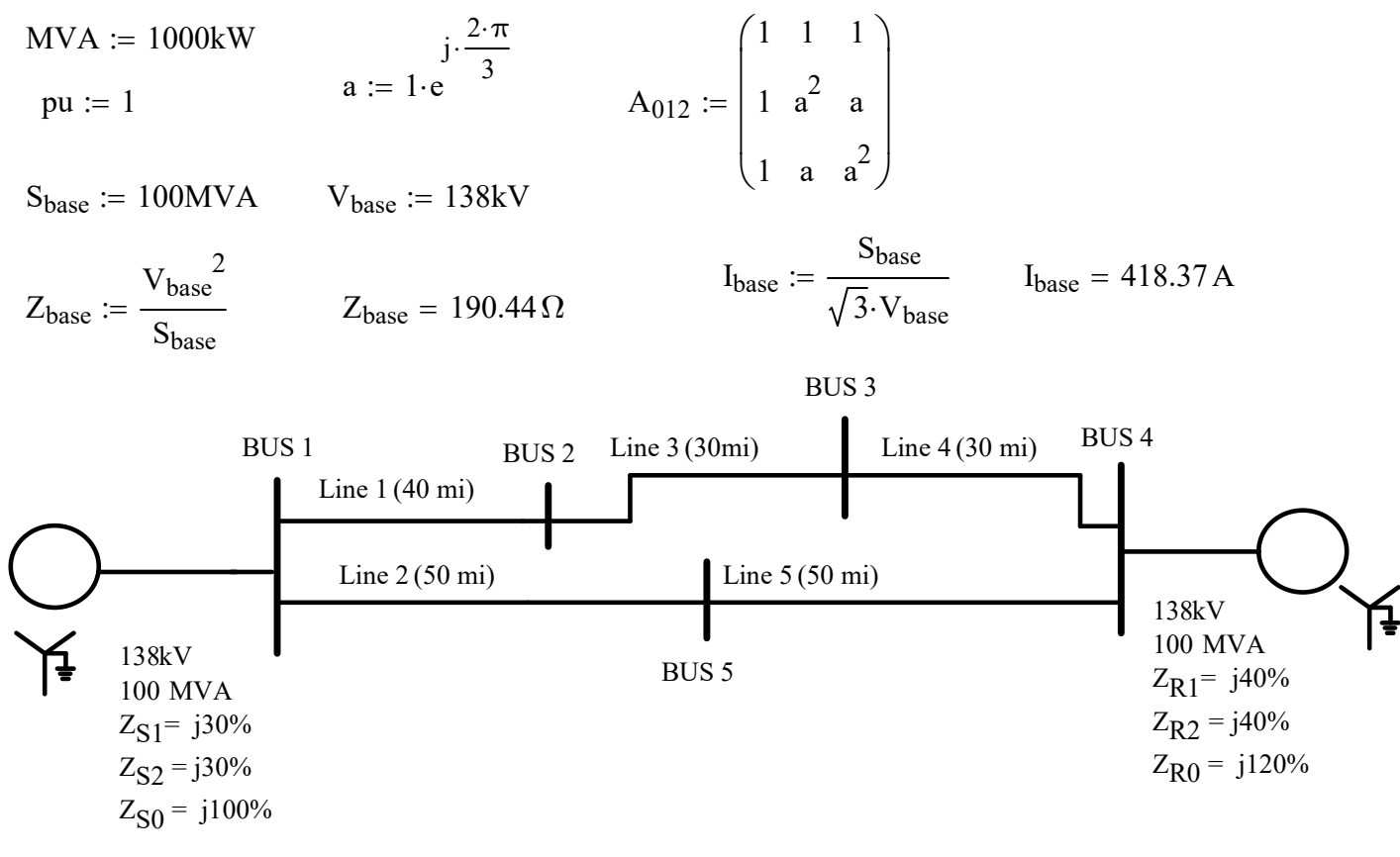

· Source impedances:

 $Z_{S1} := j \cdot 0.3 \text{pu}$   $Z_{R1} := j \cdot 0.4 \text{pu}$ 

 $Z_{\rm S0} := j \cdot 1.0 \text{pu}$   $Z_{\rm R0} := j \cdot 1.2 \text{pu}$ 

· Line impedances from lecture 32 handout:

- Line 1, 40 mile length

 $Z_{0Line1}$  := (22.55548 + j · 110.79032)ohm

 $Z_{1$ Line1 :=  $(11.12 + j \cdot 32.16612)$ ohm

$$
Z_{1L1} := \frac{Z_{1Line1}}{Z_{base}} \t Z_{1L1} = (0.058 + 0.169i) \cdot pu
$$
  

$$
Z_{0L1} := \frac{Z_{0Line1}}{Z_{base}} \t Z_{0L1} = (0.118 + 0.582i) \cdot pu
$$

- Line 2, 50 mile length

 $Z_{0Line2}$  := 1.2 (22.55548 + j · 110.79032) ohm  $Z_{1Line2} := 1.2 \cdot (11.12 + j \cdot 32.16612)$  ohm

$$
Z_{1L2} := \frac{Z_{1Line2}}{Z_{base}}
$$
  
\n
$$
Z_{0L2} := \frac{Z_{0Line2}}{Z_{base}}
$$
  
\n
$$
Z_{0L2} = (0.142 + 0.698i) \cdot pu
$$
  
\n
$$
Z_{0L2} = (0.142 + 0.698i) \cdot pu
$$

· Line 1 and line 2 have 40 miles that are mutually coupled (just use zero sequence coupling)

 $Z_{0M-12} := (11.43548 + j.48.71333)$ ohm

$$
Z_{0M12} := \frac{Z_{0M\_12}}{Z_{base}} \t Z_{0M12} = (0.06 + 0.256i) \cdot pu
$$

• Line 3 is 30 miles with the same tower configuration as above, 20 miles of which is not close enough for mutual coupling.

 $Z_{1L3} := 0.75 \cdot Z_{1L1}$ Note that 30 miles is 3/4 of the length of line 1  $Z_{0L3} := 0.75 \cdot Z_{0L1}$ 

· Line 2 and line 3 have 10 miles that are mutually coupled (just use zero sequence coupling) :<br>
cial Components<br>
Line 2 and line 3 have 10 miles that are mutually coupled (just use zero sequence coupling)<br>  $Z_{0M23} := 0.25 \cdot (Z_{0M12})$ <br>
ee 4 is 30 miles with same tower configuration that is not close enough for mutua

• Line 4 is 30 miles with same tower configuration that is not close enough for mutual coupling

 $Z_{1L4} := 0.75 \cdot Z_{1L1}$ 

 $Z_{0L4} := 0.75 \cdot Z_{0L1}$ 

• Line 5 is 50 miles with same tower configuration that is not close enough for mutual coupling

 $Z_{1L5} := 1.2 \cdot Z_{1L1}$ 

 $Z_{0L5} := 1.2Z_{0L1}$ 

First, create the positive sequence  $Y_{bus}$  for fault study using the common formulation approach. Note that there is no mutual coupling for the positive sequence.

$$
Y_{bus1} := \begin{pmatrix} \frac{1}{Z_{S1}} + \frac{1}{Z_{IL1}} + \frac{1}{Z_{IL2}} & \frac{-1}{Z_{IL1}} & 0 & 0 & \frac{-1}{Z_{IL2}} \\ & \frac{-1}{Z_{IL1}} & \frac{1}{Z_{IL1}} + \frac{1}{Z_{IL3}} & \frac{-1}{Z_{IL3}} & 0 & 0 \\ & & & \frac{-1}{Z_{IL3}} & \frac{1}{Z_{IL3}} + \frac{1}{Z_{IL4}} & \frac{-1}{Z_{IL4}} & 0 \\ & & & & \frac{-1}{Z_{IL4}} & \frac{1}{Z_{RI}} + \frac{1}{Z_{IL4}} & \frac{-1}{Z_{IL5}} & \frac{-1}{Z_{IL5}} \\ & & & & & \frac{-1}{Z_{IL2}} & 0 & 0 & \frac{-1}{Z_{IL5}} & \frac{1}{Z_{IL5}} + \frac{1}{Z_{IL5}} \end{pmatrix}
$$

$$
Y_{bus1} = \begin{pmatrix} 3.352 - 13.029i & -1.828 + 5.288i & 0 & 0 & -1.524 + 4.407i \\ -1.828 + 5.288i & 4.266 - 12.34i & -2.438 + 7.051i & 0 & 0 \\ 0 & -2.438 + 7.051i & 4.875 - 14.103i & -2.438 + 7.051i & 0 \\ 0 & 0 & -2.438 + 7.051i & 3.961 - 13.958i & -1.524 + 4.407i \\ -1.524 + 4.407i & 0 & 0 & -1.524 + 4.407i & 3.047 - 8.814i \end{pmatrix}
$$

· Now build the Ybus, using the incidence matrix approach (again, no mutual coupling for positive sequence)

$$
Y_{pr1} := \begin{pmatrix} \frac{1}{Z_{S1}} & 0 & 0 & 0 & 0 & 0 & 0 \\ 0 & \frac{1}{Z_{R1}} & 0 & 0 & 0 & 0 & 0 \\ 0 & 0 & \frac{1}{Z_{ILI}} & 0 & 0 & 0 & 0 \\ 0 & 0 & 0 & \frac{1}{Z_{IL2}} & 0 & 0 & 0 \\ 0 & 0 & 0 & 0 & \frac{1}{Z_{ILS}} & 0 & 0 \\ 0 & 0 & 0 & 0 & \frac{1}{Z_{ILI}} & 0 & 0 \\ 0 & 0 & 0 & 0 & 0 & \frac{1}{Z_{IIA}} & 0 \\ 0 & 0 & 0 & 0 & 0 & 0 & \frac{1}{Z_{IIS}} \end{pmatrix} \quad \mathbf{g}
$$

Mapping to digraph

• Note that the matrix Ypr, actually comes from the primitive impedance matrix. We will modify this matrix later to add zero sequence mutual coupling.

$$
Z_{pr1} := \begin{pmatrix} Z_{S1} & 0 & 0 & 0 & 0 & 0 & 0 \\ 0 & Z_{R1} & 0 & 0 & 0 & 0 & 0 \\ 0 & 0 & Z_{IL1} & 0 & 0 & 0 & 0 \\ 0 & 0 & 0 & Z_{IL2} & 0 & 0 & 0 \\ 0 & 0 & 0 & 0 & Z_{IL4} & 0 \\ 0 & 0 & 0 & 0 & 0 & Z_{IL5} \end{pmatrix} \qquad \qquad \begin{pmatrix} 0 & 0 & 0 & 0 & 0 & 0 \\ 0 & 0 & 0 & 0 & 0 & 0 & 0 \\ 0 & 0 & 0 & 0 & 0 & 0 & 0 \\ 0 & 0 & 0 & 0 & 0 & 0 & 0 \\ 0 & 0 & 0 & 0 & 0 & 0 & 0 \\ 0 & 0 & 0 & 0 & 0 & 0 & 0 \\ 0 & 0 & 0 & 0 & 0 & 0 & 0 \\ 0 & 0 & 0 & 0 & 0 & 0 & 0 \end{pmatrix}
$$

· Directed graph representating the system (we will use the polarities of the arrows for the incidence matrix)

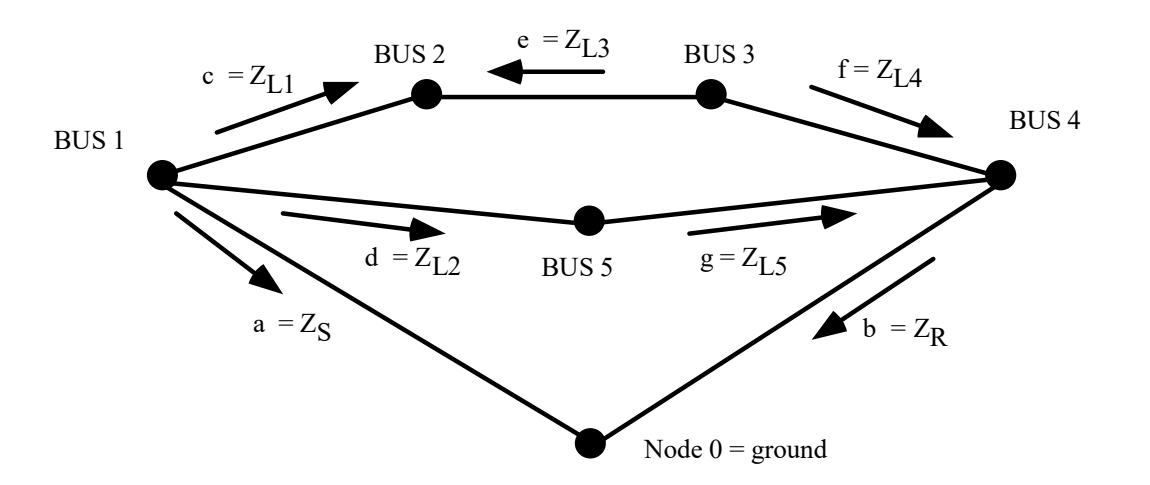

#### Incidence matrix

- Each row corresponds to a branch
- Each column corresponds to a node (note that matrix is not generally square)
	- a. Enter a 0 if no connection between the node and branch for that cell
	- b. Enter a  $(+1)$  if the current is leaving a node
	- c. Enter a (-1) if the current is entering a node
	- d. No row and column associated with ground node

Node number:  $1 \t2 \t3 \t4 \t5$  Branch a b c  $A_{\text{incid}} := \begin{vmatrix} 1 & 0 & 0 & 0 & -1 \end{vmatrix}$ 1 0 1 0 0 0 0 0 -1 -1 0 0 0 0 0 1 1 0 0 1 0 0 -1 -1 0 0 0 0 0 1  $\sqrt{2}$  $\mathsf{L}$  $\mathbf{r}$  $\mathbf{r}$  $\mathbf{r}$ L L  $\vert$ Ų  $\setminus$  $\overline{\phantom{a}}$  $\overline{\phantom{a}}$  $\overline{\phantom{a}}$  $\overline{\phantom{a}}$  $:= \begin{vmatrix} 1 & 0 & 0 & 0 & -1 \end{vmatrix}$  d  $\overline{\phantom{a}}$  $\overline{\phantom{a}}$  $\overline{\phantom{a}}$ J e f g

$$
\boldsymbol{Y_{bus1\_alt}} \coloneqq \boldsymbol{A_{incid}}^T \boldsymbol{\cdot} \boldsymbol{Y_{pr1}} \boldsymbol{\cdot} \boldsymbol{A_{incid}}
$$

$$
Y_{bus1\_alt} = \begin{pmatrix} 3.352 - 13.029i & -1.828 + 5.288i & 0 & 0 & -1.524 + 4.407i \\ -1.828 + 5.288i & 4.266 - 12.34i & -2.438 + 7.051i & 0 & 0 \\ 0 & -2.438 + 7.051i & 4.875 - 14.103i & -2.438 + 7.051i & 0 \\ 0 & 0 & -2.438 + 7.051i & 3.961 - 13.958i & -1.524 + 4.407i \\ -1.524 + 4.407i & 0 & 0 & -1.524 + 4.407i & 3.047 - 8.814i \end{pmatrix}
$$

 $Y_{bus1\_alt} - Y_{bus1}$ 0 0 0 0 0 0 0 0 0 0 0 0 0 0 0 0 0 0 0 0 0 0 0 0 0  $\left($  $\mathsf{L}$  $\mathbf{r}$ Ŀ  $\mathsf{L}$  $\mathbf{r}$  $\setminus$  $\setminus$  $\overline{\phantom{a}}$  $\overline{\phantom{a}}$  $\overline{\phantom{a}}$  $\overline{\phantom{a}}$  $\overline{\phantom{a}}$ J =

 $Y_{bus2} := Y_{bus1}$ 

- Now for zero sequence matrix. Now we need to include the zero sequence mutual coupling
	- It will be put into the Zpr0 matrix as off-diagonal terms
	- The sign of the offdiagonal terms depends on the sign of the associated links in the digraph (positive signs if the arrows point the same way and negative otherwise.

| Mapping to the image                                                                                                    |  |
|----------------------------------------------------------------------------------------------------|--|
| \n $Z_{\text{POM}} :=\n \begin{pmatrix}\n Z_{\text{S0}} & 0 & 0 & 0 & 0 & 0 & 0 \\  0 & Z_{\text{R0}} & 0 & 0 & 0 & 0 & 0 \\  0 & 0 & Z_{\text{0L1}} & Z_{\text{0M12}} & 0 & 0 & 0 \\  0 & 0 & Z_{\text{0M12}} & Z_{\text{0L2}} & -Z_{\text{0M23}} & 0 & 0 \\  0 & 0 & 0 & -Z_{\text{0M23}} & Z_{\text{0L3}} & 0 & 0 \\  0 & 0 & 0 & 0 & Z_{\text{0L4}} & 0 \\  0 & 0 & 0 & 0 & 0 & Z_{\text{0L5}}\n \end{pmatrix}\n \begin{pmatrix}\n Z_{\text{SOM1}} \\  B \\  C \\  D \\  E \\  E \\  E \\  E\n \end{pmatrix}$ \n |  |

Mapping to digraph

and for later comparisons, the same matrix, with no mutual terms.

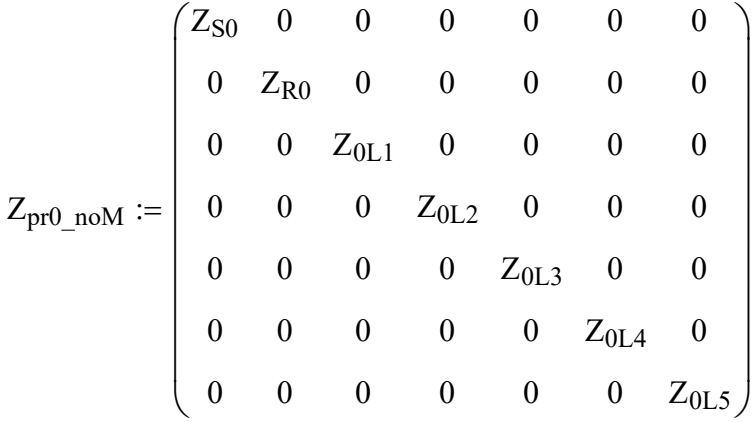

 $Y_{bus0 M} := A_{incid}^T \cdot Z_{pr0M}^{-1} \cdot A_{incid}$ 

 $Y_{\text{bus0-NoM}} := A_{\text{incid}}^T \cdot Z_{\text{pr0-noM}}^T \cdot A_{\text{incid}}^T$ 

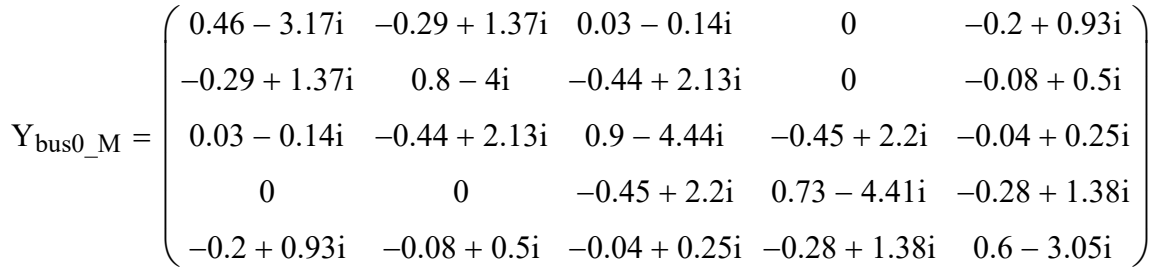

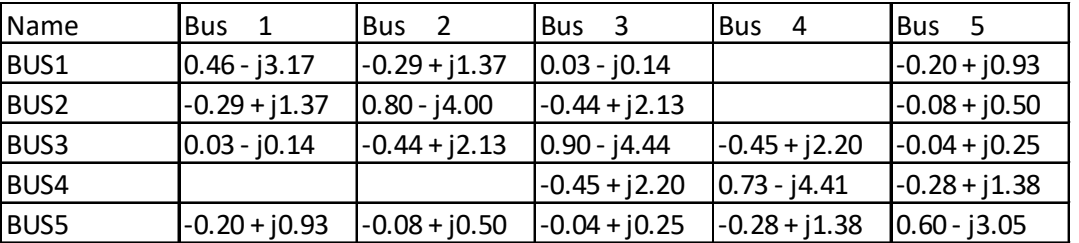

Matches Powerworld Matrix:

 $\setminus$  $\overline{\phantom{a}}$  $\overline{\phantom{a}}$  $\overline{\phantom{a}}$  $\overline{\phantom{a}}$  $\overline{\phantom{a}}$  $\overline{\phantom{a}}$  $\overline{\phantom{a}}$ J

Ybus0\_NoM  $0.616 - 4.026i$  $-0.336 + 1.651i$ 0 0  $-0.28 + 1.375i$  $-0.336 + 1.651i$  $0.784 - 3.851i$  $-0.448 + 2.201i$ 0 0 0  $-0.448 + 2.201i$  $0.896 - 4.401i$  $-0.448 + 2.201i$ 0 0 0  $-0.448 + 2.201i$  $0.728 - 4.409i$  $-0.28 + 1.375i$  $-0.28 + 1.375i$ 0 0  $-0.28 + 1.375i$  $0.56 - 2.751i$  $\sqrt{2}$  $\vert$  $\vert$  $\mathbf{r}$  $\mathbf{r}$  $\mathbf{r}$  $\setminus$  $\setminus$  $\overline{\phantom{a}}$  $\overline{\phantom{a}}$  $\overline{\phantom{a}}$  $\overline{\phantom{a}}$  $\overline{\phantom{a}}$ J =  $Z_{0 M}$  := Y<sub>bus0</sub> M<sup>-1</sup>  $Z_{0\text{~NoM}} \coloneqq Y_{bus0\text{~NoM}}^{-1}$  $\rm Z_{0\_M}$  $0.019 + 0.676i$  $-1.425 \times 10^{-3} + 0.539i$  $-0.013 + 0.459i$  $-0.023 + 0.389i$  $-6.347 \times 10^{-3} + 0.507i$  $-1.425 \times 10^{-3} + 0.539i$  $0.068 + 0.882i$  $0.034 + 0.715i$  $1.71 \times 10^{-3} + 0.553i$  $0.016 + 0.615i$  $-0.013 + 0.459i$  $0.034 + 0.715i$  $0.069 + 0.901i$  $0.016 + 0.649i$  $0.016 + 0.622i$  $-0.023 + 0.389i$  $1.71 \times 10^{-3} + 0.553i$  $0.016 + 0.649i$  $0.028 + 0.733i$  $7.617 \times 10^{-3} + 0.592i$  $-6.347 \times 10^{-3} + 0.507i$  $0.016 + 0.615i$  $0.016 + 0.622i$  $7.617 \times 10^{-3} + 0.592i$  $0.068 + 0.887i$  $\sqrt{2}$  $\mathsf{L}$  $\mathbf{r}$  $\vert$  $\mathbf{r}$  $\mathbf{r}$  $\mathbf{r}$  $\mathbf{r}$ V,  $\setminus$  $\overline{1}$  $\overline{\phantom{a}}$  $\overline{\phantom{a}}$  $\overline{\phantom{a}}$  $\overline{\phantom{a}}$  $\overline{\phantom{a}}$  $\overline{\phantom{a}}$ J =  $Z_{0\_NoM}$  $0.017 + 0.657i$  $2.047 \times 10^{-3} + 0.559i$  $-9.21 \times 10^{-3} + 0.485i$  $-0.02 + 0.411i$  $-1.706 \times 10^{-3} + 0.534i$  $2.047 \times 10^{-3} + 0.559i$  $0.071 + 0.896i$  $0.034 + 0.713i$  $-2.456 \times 10^{-3} + 0.529i$  $-2.047 \times 10^{-4} + 0.544i$  $-9.21 \times 10^{-3} + 0.485i$  $0.034 + 0.713i$  $0.067 + 0.884i$  $0.011 + 0.618i$  $9.21 \times 10^{-4} + 0.552i$  $-0.02 + 0.411i$  $-2.456 \times 10^{-3} + 0.529i$  $0.011 + 0.618i$  $0.025 + 0.707i$  $2.047 \times 10^{-3} + 0.559i$  $-1.706 \times 10^{-3} + 0.534i$  $-2.047 \times 10^{-4} + 0.544i$  $9.21 \times 10^{-4} + 0.552i$  $2.047 \times 10^{-3} + 0.559i$  $0.071 + 0.896i$  $\left($  $\mathbf{L}$  $\mathbf{L}$  $\mathbf{L}$  $\mathbf{L}$  $\mathbf{L}$  $\mathbf{L}$  $\vert$  $\setminus$ =

$$
Z_{\text{Bus1}} := Y_{\text{bus1}}^{-1} \qquad Z_{\text{Bus2}} := Z_{\text{Bus1}}
$$

### Now lets look at a SLG fault at Bus 5:

Assume no prefault powerflow, and 1.0pu voltage everywhere prefault....  $V_f := 1.0$ pu

mpanents<br>  $\frac{1}{\log_{1} 1}$ <br>  $\frac{1}{\log_{1} 2023}$ <br>  $\frac{1}{\log_{1} 2023}$ <br>  $\frac{1}{\log_{1} 2023}$ <br>  $\frac{1}{\log_{1} 2023}$ <br>  $\frac{1}{\log_{1} 2023}$ <br>  $\frac{1}{\log_{1} 2023}$ <br>  $\frac{1}{\log_{1} 2023}$ <br>  $\frac{1}{\log_{1} 2023}$ <br>  $\frac{1}{\log_{1} 2023}$ <br>  $\frac{1}{\log_{1} 20$  $V_f := 1.0 \text{pu}$ <br>= 0.69 pu  $\arg(h_{0.1\text{NoM}}) = -84.39 \text{ deg}$ <br>=  $\begin{pmatrix} 2.069 \\ 0 \\ 0 \end{pmatrix}$   $\arg(\text{I}_{ABC\_SLG\_NoM}) = \begin{pmatrix} -84.39 \\ 19.537 \end{pmatrix} \cdot \text{deg}$ Case 1: No mutual coupling:  $\blacktriangledown$  $V_f$  $I_{0\_NoM}$  $Z_{\text{Bus1}_{4,4}} + Z_{\text{Bus2}_{4,4}} + Z_{0 \text{NoM}_{4,4}}$  $I_1$  NoM  $:= I_0$  NoM  $I_2$  NoM  $:= I_1$  NoM  $\bigg($  $I_{0_N$ NoM  $\setminus$  $\longleftrightarrow$   $\left(-84.39\right)$  $\longrightarrow$   $\left( \begin{matrix} 2.069 \end{matrix} \right)$  $\left( \begin{array}{c} 1 \end{array} \right)$  $\Bigg)$  $\int$  $\Bigg)$  $\mathsf{L}$  $\overline{1}$  $I_{ABC\_SLG\_NoM} := A_{012}$  $:= A_{012} \cdot | I_{1 \text{NoM}} |$   $| I_{ABC \text{SLG-NoM}} |$  $\vert$  $I_{1\_NoM}$  $\overline{\phantom{a}}$  $\mathbf{L}$ 0  $\overline{\phantom{a}}$  $=$  | 19.537  $\cdot$  deg  $\mathbf{r}$ 19.537  $\overline{\phantom{a}}$  $\setminus$  $\int$  $\setminus$  $\int$  $\vert$  $\overline{\phantom{a}}$ 0 19.537  $I_{2}$ NoM L J  $\int$ 0  $\Bigg)$  $\left($ 1.0  $\setminus$  $\mathbf{L}$  $\overline{\phantom{a}}$  $\mathbf{L}$ 0  $\overline{\phantom{a}}$ 1.0  $\mathbf{L}$  $\overline{\phantom{a}}$  $\mathbf{L}$  $\overline{\phantom{a}}$  $\Delta V1_{\text{NoM}} \coloneqq Z_{\text{Bus1}}$  $\mathcal{Z}_{\text{Bus1}}$  | 0 |  $\mathcal{V}1_{\text{NoM}}$ 0  $:= | 1.0 | + \Delta V1_{\text{NoM}}$  $\mathbf{L}$ 1.0  $\overline{\phantom{a}}$  $\mathbf{L}$  $\overline{\phantom{a}}$  $\mathbf{L}$  $\overline{\phantom{a}}$ 0  $\mathbf{L}$  $\overline{\phantom{a}}$ 1.0  $\mathbf{L}$  $\overline{\phantom{a}}$  $\vert$  .  $\overline{\phantom{a}}$  $-I<sub>1</sub>$ NoM  $\setminus$ 1.0 J  $\setminus$ J

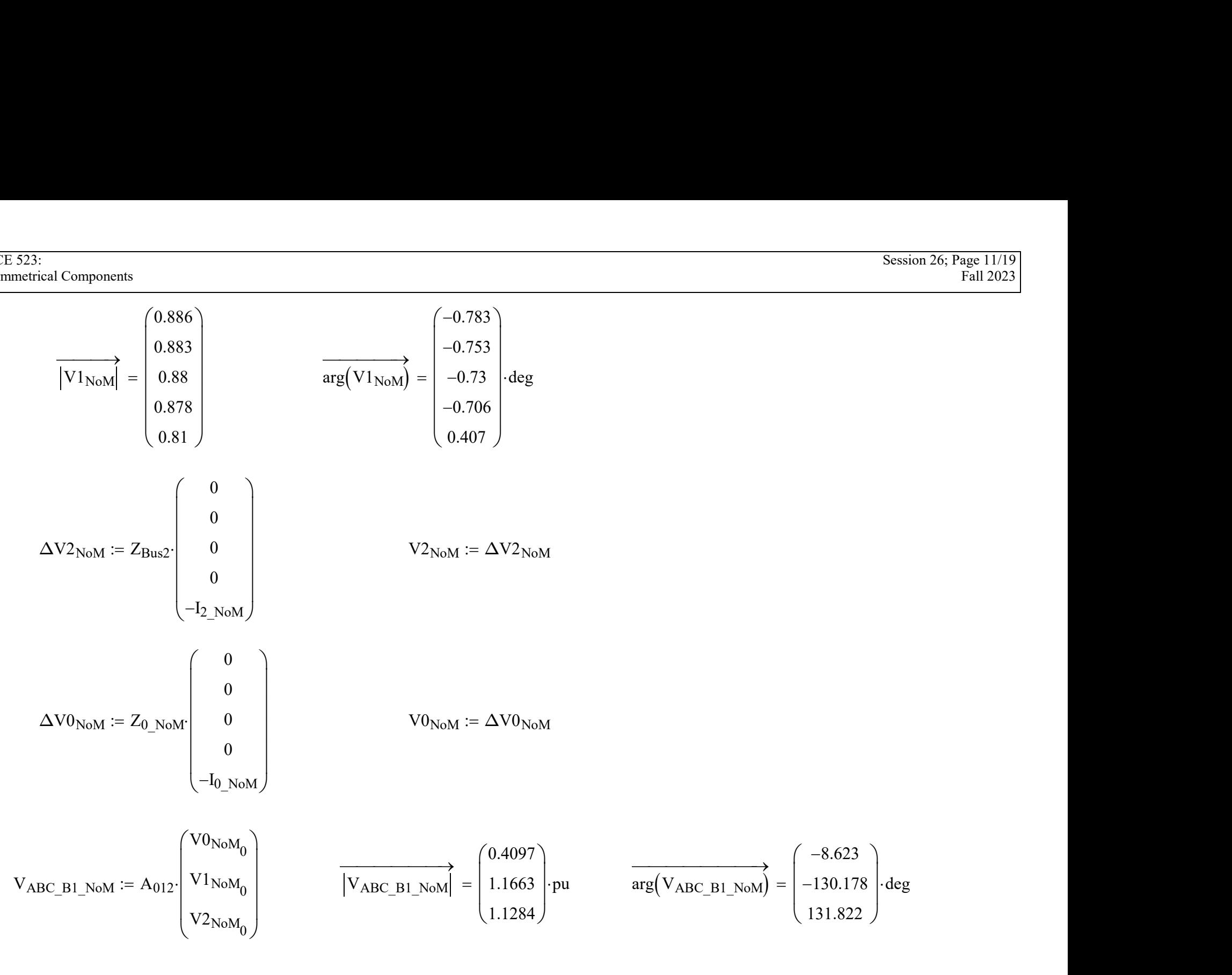

$$
\frac{\text{Session 26:} \text{Nension 26: Page 12/19}}{\text{VABC\_B2\_Nom} = \text{A012}} \begin{pmatrix} \text{V0}_{\text{NoM}_1} \\ \text{V1}_{\text{NoM}_1} \\ \text{V2}_{\text{NoM}_1} \end{pmatrix} \qquad \frac{\text{V1}_{\text{NoM}_1}}{\text{V1AC\_B2\_Nom}} = \begin{pmatrix} 0.3962 \\ 1.1687 \\ 1.1307 \end{pmatrix} \cdot \text{pu} \qquad \frac{\text{arg}(V_{\text{ARC\_B2\_NoM}}) = \begin{pmatrix} -8.714 \\ -130.308 \\ 131.962 \end{pmatrix} \cdot \text{deg} \cdot \text{log} \cdot \text{log} \
$$

$$
rac{1}{223}
$$
  
\n
$$
log_{12} L2 \text{ NoM} := \frac{V0 \text{NoM}_0 - V0 \text{NoM}_4}{Z_{012}}
$$
  
\n
$$
log_{12} L2 \text{ NoM} := \frac{V0 \text{NoM}_0 - V0 \text{NoM}_4}{Z_{012}} = \frac{V0 \text{NoM}_4}{Z_{012}} = \frac{V0 \text{NoM}_4}{Z_{012}} = \frac{V0 \text{NoM}_4}{Z_{012}} = \frac{V0 \text{NoM}_4}{Z_{012}} = \frac{V1 \text{NoM}_4}{Z_{00073}} = \frac{V1 \text{NoM}_4 - V1 \text{NoM}_2}{Z_{00073}} = \frac{V1 \text{NoM}_4 - V1 \text{NoM}_2}{Z_{0073}}
$$
  
\n
$$
I1 \text{I.13, NoM} := \frac{V1 \text{NoM}_1 - V2 \text{NoM}_2}{Z_{013}}
$$
  
\n
$$
I0 \text{I.3, NoM} := \frac{V0 \text{NoM}_4 - V0 \text{NoM}_2}{Z_{013}}
$$
  
\n
$$
I0 \text{I.3, NoM} := \frac{V0 \text{NoM}_4 - V0 \text{NoM}_2}{Z_{013}}
$$
  
\n
$$
I1 \text{RBC\_13, NoM} := A_{012} \left[ \frac{I1 \text{I.3, NoM}}{I1 \text{I.3, NoM}} \right] = \frac{V0 \text{I.3, NoM}}{Z_{007}} = \frac{V1 \text{NoM}_4}{Z_{0007}} = \frac{V1 \text{NoM}_4}{Z_{0007}} = \frac{V1 \text{NoM}_4}{Z_{0007}} = \frac{V1 \text{NoM}_4}{Z_{0007}} = \frac{V1 \text{NoM}_4}{Z_{0007}} = \frac{V1 \text{NoM}_4}{Z_{0007}} = \frac{V1 \text{NoM}_4}{Z_{0007}} = \frac{V1 \text{NoM}_4}{Z_{0007}} = \frac{V1 \text{NoM}_4}{Z_{0007}} = \frac
$$

 $\triangle$ 

Case 2: With mutual coupling:

| \n <b>15.323:</b> \n                                                                  | \n <b>Components</b> \n                                                                                                    | \n <b>Secondly</b> \n                                                                                                    |                                                                                                  |                                                                                                  |                                                                                  |                |
|---------------------------------------------------------------------------------------|----------------------------------------------------------------------------------------------------|----------------------------------------------------------------------------------------------------|--------------------------------------------------------------------------------------------------|--------------------------------------------------------------------------------------------------|----------------------------------------------------------------------------------|----------------|
| \n <b>10.M</b> :=\n $\frac{V_f}{Z_{Bual_{4,4}} + Z_{Bual_{4,4}} + Z_{D,MA_{4,4}}}$ \n | \n $ I_{0,M}  = 0.694$<br>\n $U_{0,M}  = -84.48$<br>\n $U_{0,M} = -84.48$<br>\n $U_{0,M} = -84.48$<br>\n $U_{0,M} = 4.48$<br>\n $U_{1,M} = 10$ \n | \n $ I_{0,M}  = 0.694$<br>\n $U_{0,M} = -84.48$<br>\n $U_{0,M} = -84.48$<br>\n $U_{0,M} = -84.48$<br>\n $U_{0,M} = -84.48$<br>\n $U_{0,M} = -84.48$<br>\n $U_{0,M} = -84.48$<br>\n $U_{0,M} = 24.48$<br>\n $U_{0,M} = 24.48$<br>\n $U_{0,M} = 24.48$<br>\n $U_{0,M} = 24.48$<br>\n $U_{0,M} = 24.48$<br>\n $U_{0,M} = 1.0$ \n | \n $U_{1,M} = \begin{bmatrix} 1.0 \\ 1.0 \\ 1.0 \\ 1.0 \\ 1.0 \end{bmatrix} + \Delta V_{1,M}$ \n | \n $U_{1,M} = \begin{bmatrix} 1.0 \\ 1.0 \\ 1.0 \\ 1.0 \\ 1.0 \end{bmatrix} + \Delta V_{1,M}$ \n | \n $U_{1,M} = \begin{bmatrix} 0.885 \\ 0.882 \\ 0.877 \\ 0.809 \end{bmatrix}$ \n | \n $U_{1,M} =$ |

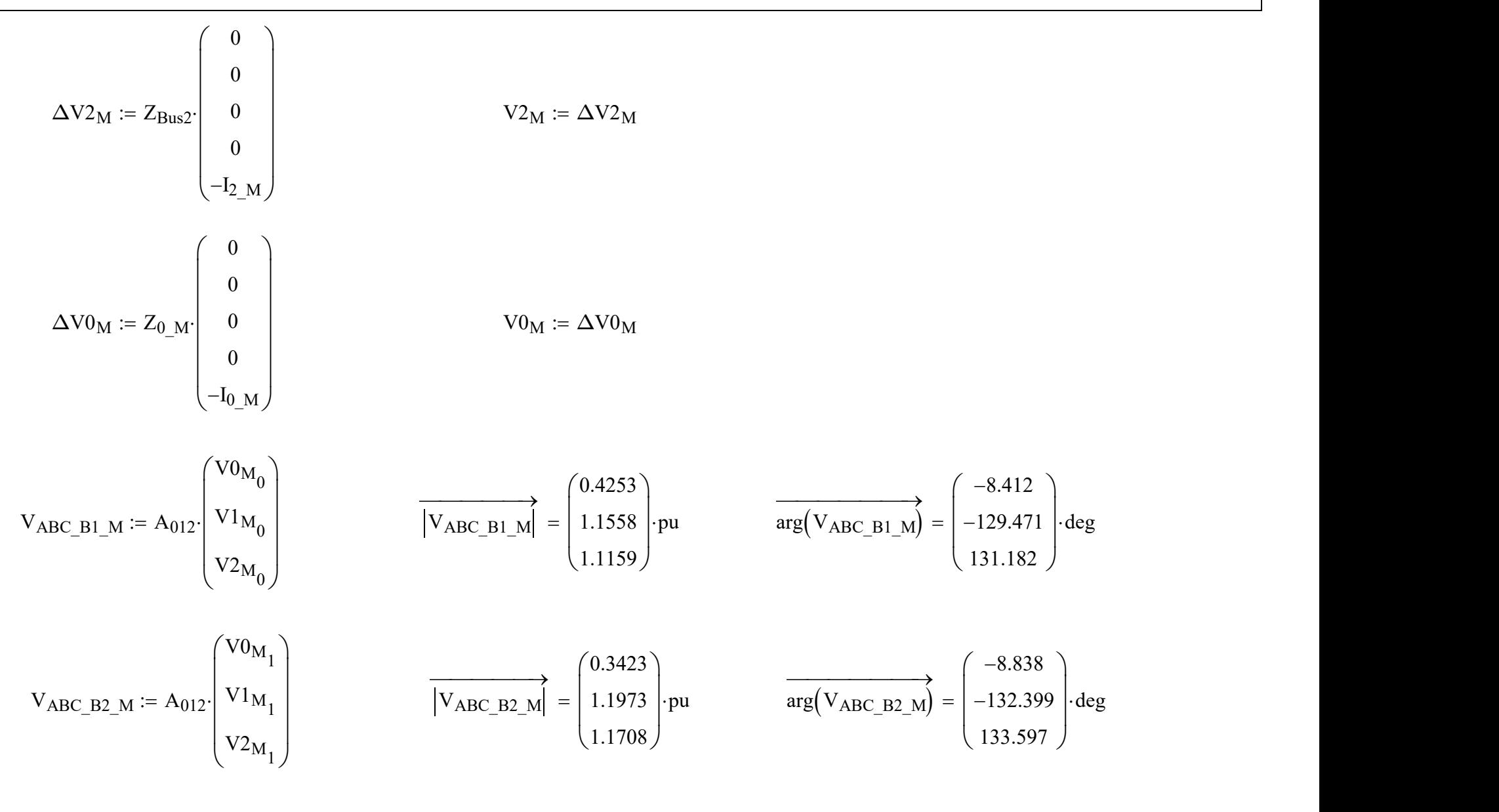

## Compare to Powerworld

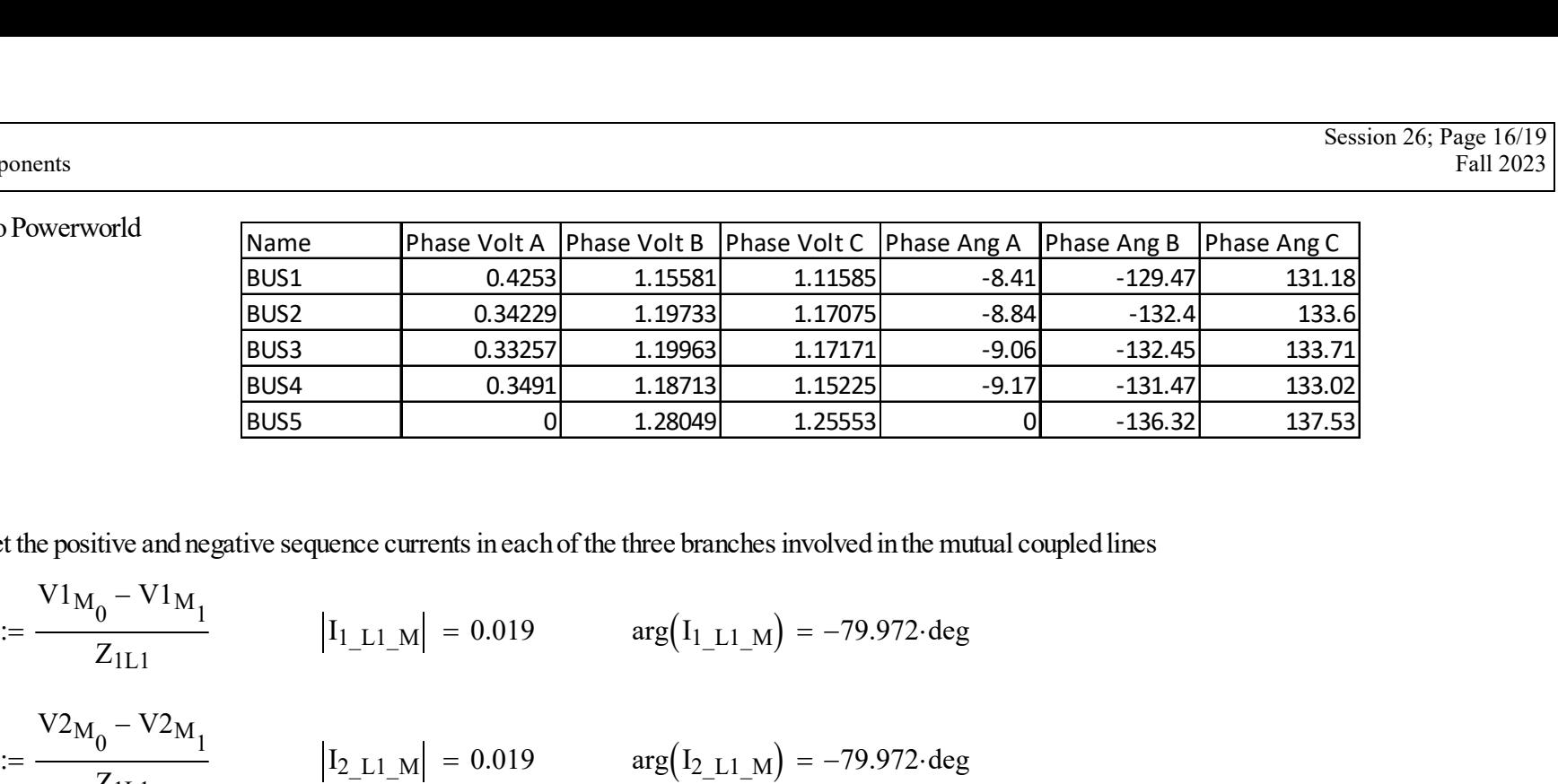

· First get the positive and negative sequence currents in each of the three branches involved in the mutual coupled lines

3:3  
\n
$$
\frac{\text{Session 26: Page Vol1A} \text{Phase Vol1B} \text{Phase Vol1C} \text{Phase Ang A} \text{Phase Ang B} \text{ Phase Ang C}}{\text{Eul 20.3}}
$$
\n
$$
\frac{\text{Session 26: Page A}}{\text{Eul 20.3}} = \frac{\frac{\text{BUS1}}{\text{BUS2}}}{\frac{\text{BUS3}}{\text{BUS2}}} = \frac{0.34229}{0.34229} = \frac{1.15581}{1.15851} = \frac{1.1585}{1.15721} = \frac{-8.84}{-3.84} = \frac{-129.47}{-129.47} = \frac{131.18}{133.6}
$$
\n
$$
\frac{\frac{\text{BUS3}}{\text{BUS3}}}{\text{BUS3}} = \frac{0.34229}{0.34229} = \frac{1.15973}{1.15721} = \frac{1.1771}{-1.1271} = \frac{-0.06}{-132.46} = \frac{-132.4}{133.6}
$$
\n
$$
\frac{\frac{\text{BUS1}}{\text{BUS3}}}{\text{BUS5}} = \frac{0.3491}{0.2491} = \frac{1.15273}{1.15721} = \frac{1.1771}{-1.1271} = \frac{-0.019}{-0.124.47} = \frac{-0.17}{-0.134.47} = \frac{133.72}{133.75}
$$
\n
$$
\frac{\text{First get the positive and negative sequence currents in each of the three branches involved in the mutual coupled lines}
$$
\n
$$
I_{1,L1,M} := \frac{\text{V1}_M_0 - \text{V1}_M}{\text{Z}_{1L1}} = \frac{1}{L_{1,L1}M} = 0.019 \qquad \arg(I_{1-L1,M}) = -79.972 \cdot \text{deg}
$$
\n
$$
I_{1,L2,M} := \frac{\text{V1}_M_0 - \text{V1}_M}{\text{Z}_{1L2}} = \frac{1}{L_{1,L2,M}} = 0.366 \qquad \arg(I_{1-L2,M}) = -84.241 \cdot \text{deg}
$$
\n
$$
I_{2,L
$$

$$
I_{2\_L2\_M} := \frac{V2_{M_0} - V2_{M_4}}{Z_{1L2}} \qquad |I_{2\_L2\_M}| = 0.366 \qquad \arg(I_{2\_L2\_M}) = -84.241 \cdot \text{deg}
$$

23:  
\n
$$
I_{1\_L3\_M} := \frac{V1_{M_1} - V1_{M_2}}{Z_{1L3}} \qquad |I_{1\_L3\_M}| = 0.019 \cdot \text{pu} \qquad \arg(I_{1\_L3\_M}) = -79.972 \cdot \text{deg}
$$
\n
$$
I_{2\_L3\_M} := \frac{V2_{M_1} - V2_{M_2}}{Z_{1L3}} \qquad |I_{2\_L3\_M}| = 0.019 \cdot \text{pu} \qquad \arg(I_{2\_L3\_M}) = -79.972 \cdot \text{deg}
$$
\nThe zero sequence calculation is little more tricky. This is based on equation 12.19 in the text book. We need terms from the matrix of impedance primitives, recall:

- The zero sequence calculation is little more tricky. This is based on equation 12.19 in the text book
- · We need terms from the matrix of impedance primitives, recall:

To sequence calculation is little more tricky. This is based on equation 12.19 in the text book  
dd terms from the matrix of impedance primitives, recall:  

$$
Z_{\text{BDOM}} = \begin{pmatrix} Z_{50} & 0 & 0 & 0 & 0 & 0 & 0 \\ 0 & Z_{R0} & 0 & 0 & 0 & 0 & 0 \\ 0 & 0 & Z_{0L1} & Z_{0M12} & 0 & 0 & 0 \\ 0 & 0 & Z_{0L1} & Z_{0122} & -Z_{0M23} & 0 & 0 \\ 0 & 0 & 0 & -Z_{0M23} & Z_{0L3} & 0 & 0 \\ 0 & 0 & 0 & 0 & 0 & Z_{0L4} & 0 \\ 0 & 0 & 0 & 0 & 0 & 0 & Z_{0L5} \end{pmatrix}
$$
  
Wence the 3x3 block in the middle of the matrix.  

$$
Z_{\text{mutual0}} = \begin{pmatrix} 0.118 + 0.582i & 0.06 + 0.256i & 0 \\ 0.06 + 0.256i & 0.142 + 0.698i & -0.015 - 0.064i \\ 0 & -0.015 - 0.064i & 0.089 + 0.436i \end{pmatrix}
$$

$$
\frac{\text{mmerical Components}}{\left(I_{0\_L1\_M}\right)} = \frac{7}{2 \cdot \text{mutual0}} - 1 \cdot \frac{1}{2} \cdot \frac{1}{2} \cdot \frac{1
$$

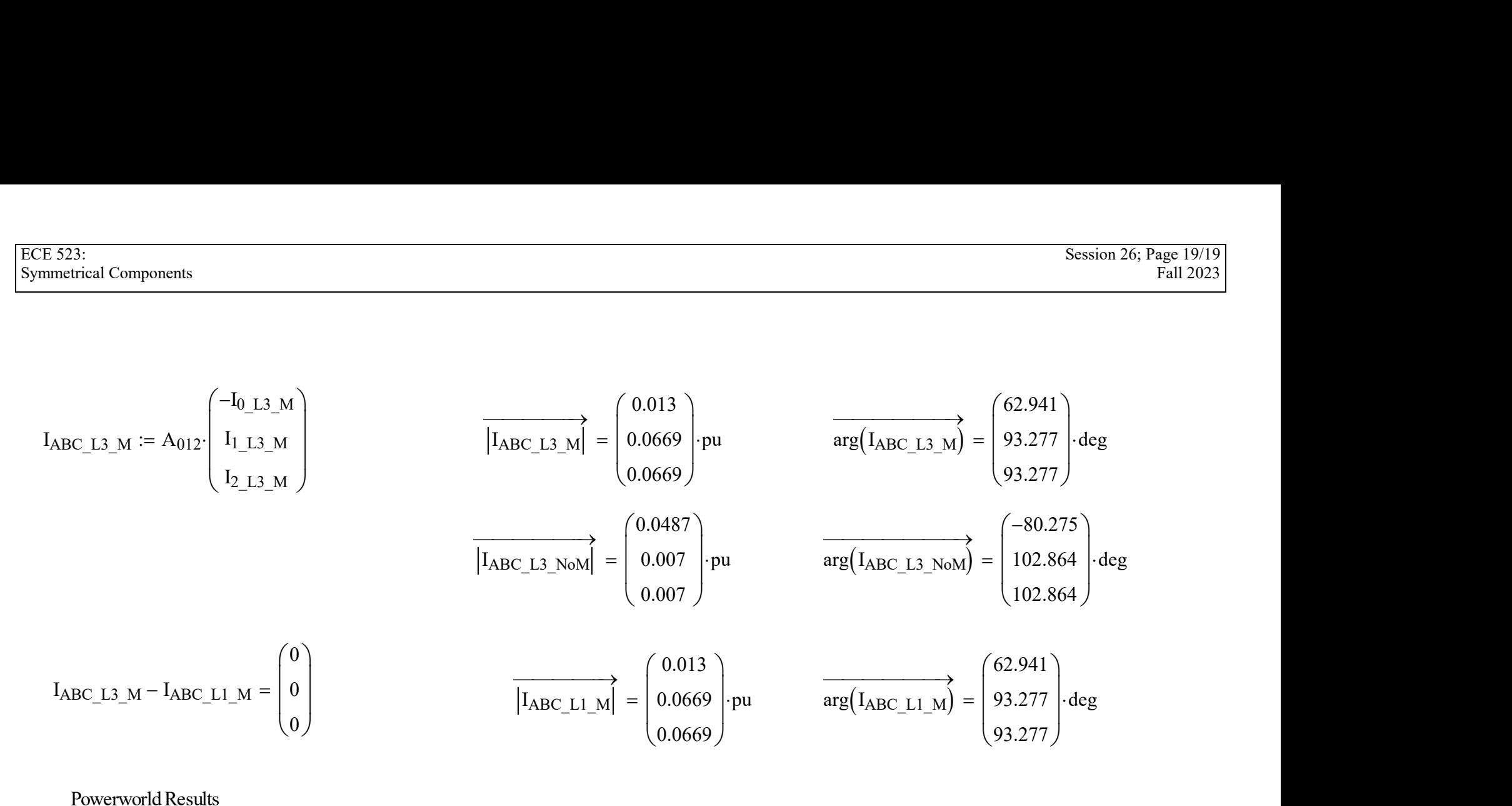

#### Powerworld Results

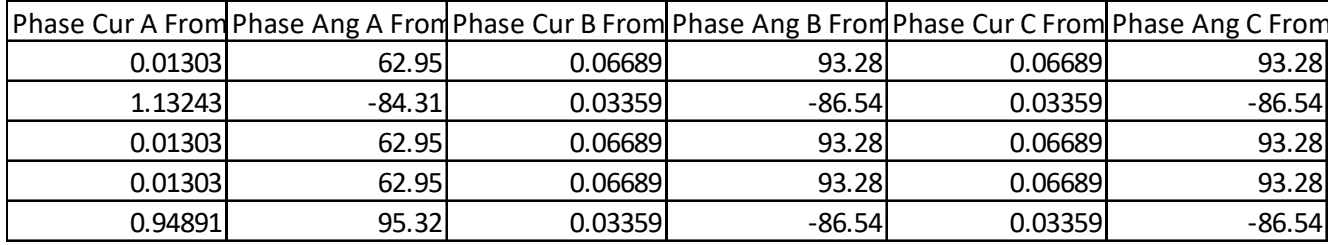